Leia as PRECAUÇÕES, este Guia de Instalação e o Manual do usuário armazenados no CD-ROM com atenção para familiarizar-se com o uso seguro e eficiente deste produto.

O EIZO LCD Utility Disk contém informações detalhadas.

## **Importante**

**Guia de Instalação** 

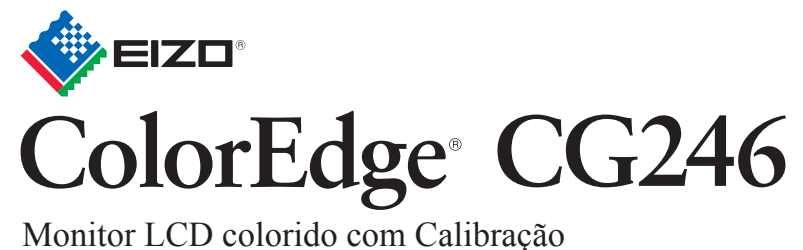

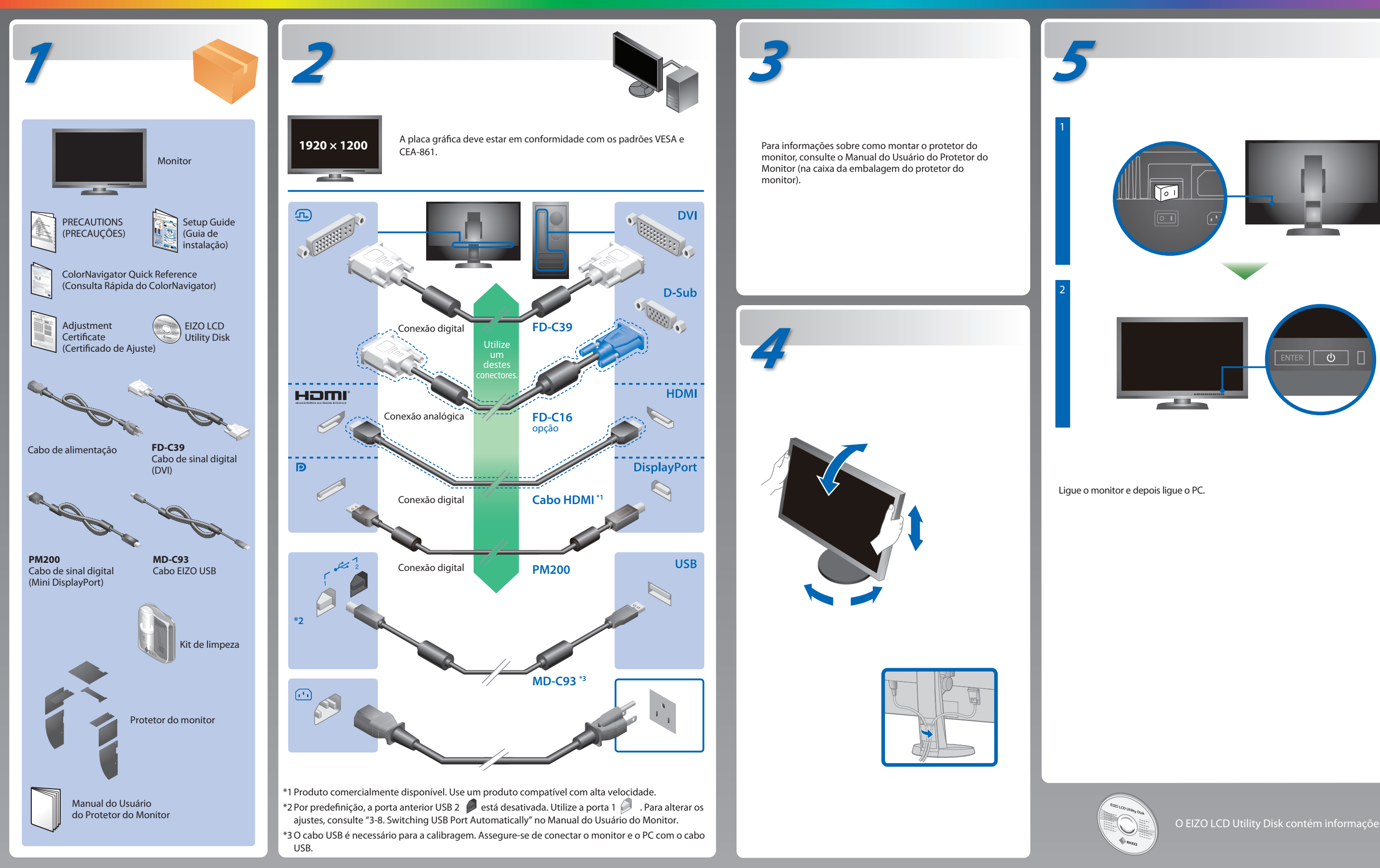

## **Nenhum problema com a imagem**

Se nenhuma imagem for exibida no monitor, mesmo após a execução das ações corretivas a seguir, entre em contato com um representante local da EIZO.

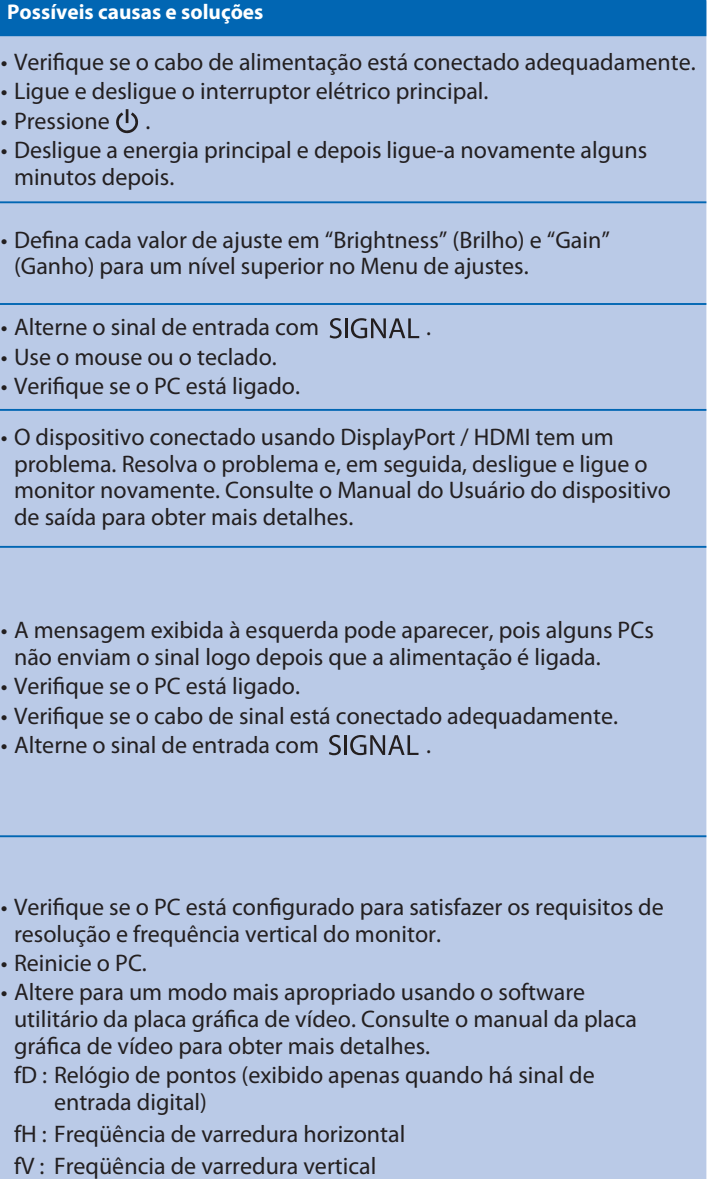

Hinweis zur Ergonomie :<br>Dieser Monitor erfüllt die Anforderungen an die Ergonomie nach EK1-ITB2000 mit dem Videosignal, 1920<br>× 1200 Digital Eingang und mindestens 60,0 Hz Bildwiederholfrequenz, non interlaced. Weiterhin wi

"Maschinenlärminformations-Verordnung 3. GPSGV:<br>Der höchste Schalldruckpegel beträgt 70 dB(A) oder weniger gemäss EN ISO 7779"

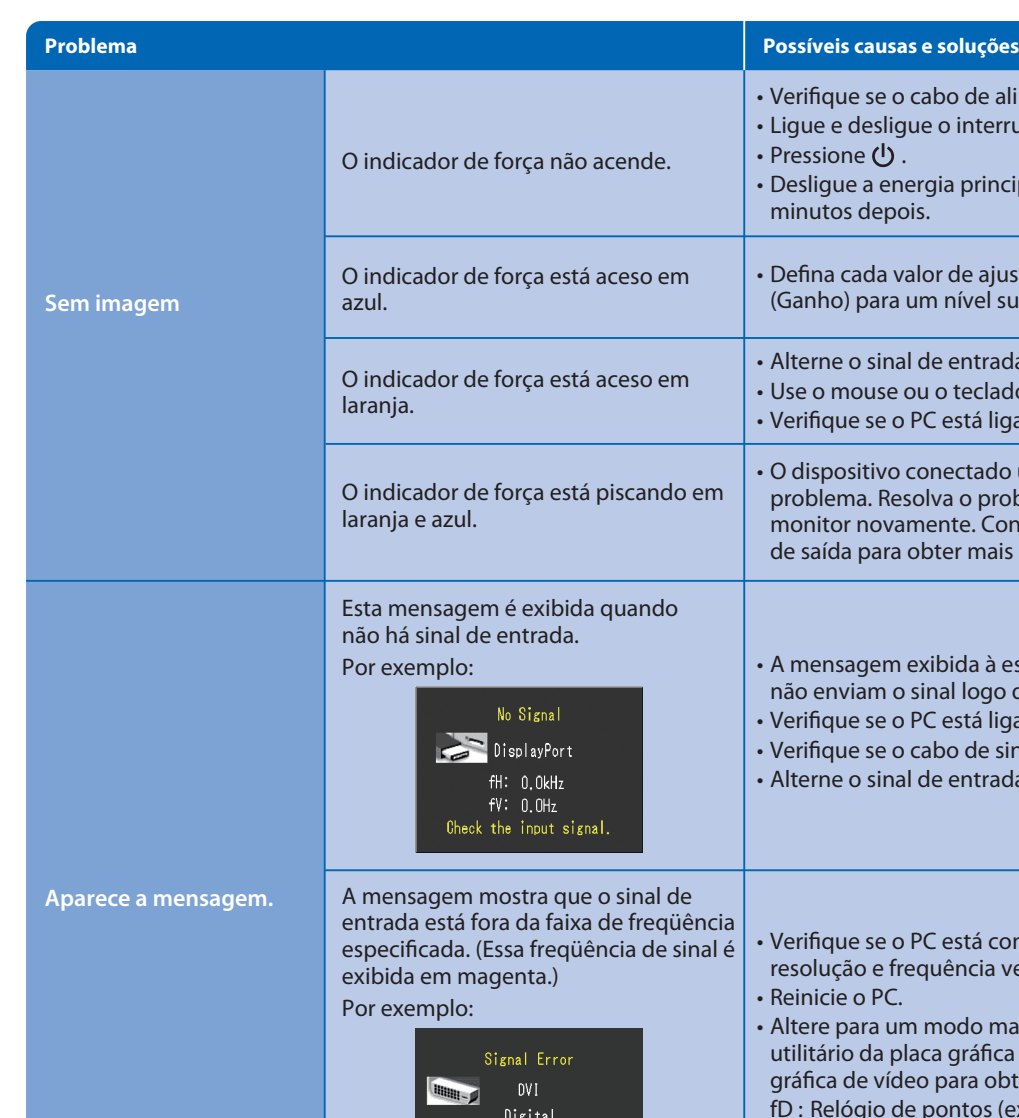

**Hinweise zur Auswahl des richtigen Schwenkarms für Ihren Monitor**<br>Dieser Monitor ist für Bildschirmarbeitsplätze vorgesehen. Wenn nicht der zum Standardzubehör<br>gehörigeSchwenkarm verwendet wird, muss statt dessen ein geei installiert werden. Bei derAuswahl des Schwenkarms sind die nachstehenden Hinweise zu<br>berücksichtigen:

fD: 100.0MHz fH: 100.0kHz<br>fH: 100.0kHz<br>fV: 70.0Hz  $100.0$ kHz

Check the input signal.

## **ColorNavigator**

- Der Standfuß muß den nachfolgenden Anforderungen entsprechen:<br>a) Der Standfuß muß eine ausreichende mechanische Stabilität zur Aufnahme des<br>Gewichtes vom Bildschirmgerät und des spezifizierten Zubehörs besitzen. Das Gewic
- angegeben.<br>b) Die Befestigung des Standfusses muß derart erfolgen, daß die oberste Zeile der<br>Bildschirmanzeige nicht höher als die Augenhöhe eines Benutzers in sitzender Position
- ist.<br>2) Im Fall eines stehenden Benutzers muß die Befestigung des Bildschirmgerätes derart<br>2) ehr Fall eines stehenden Benutzers muß die Befestigung des Bildschirmgerätes besitzen (max.<br>2) Der Standfuß muß die Möglichkeit
- 
- 
- 
- (seidenmatt). h) Der Standfuß mit Bildschirmgerät muß bei einer Neigung von bis zu 10° aus der normalen aufrechten Position kippsicher sein.

• Para as instruções de operação, consulte o "Consulta Rápida" e o Manual do Usuário do ColorNavigator (armazenado no CD-ROM).

• Para mais detalhes sobre SelfCalibration, consulte o Manual para o Usuário do Monitor no CD-ROM.

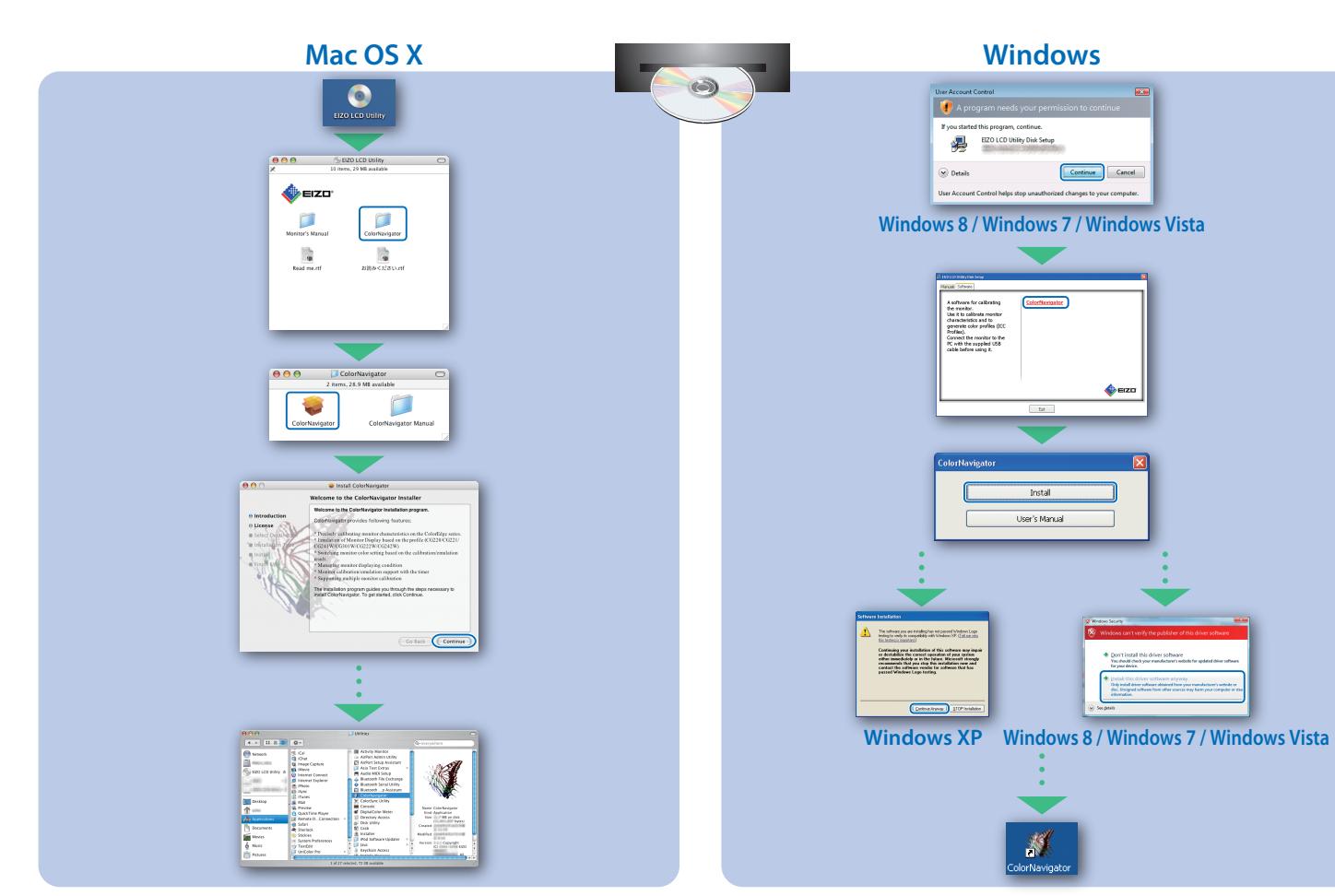

## **SelfCalibration**

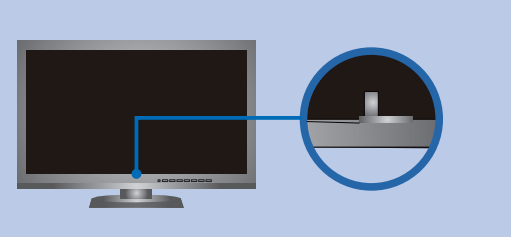

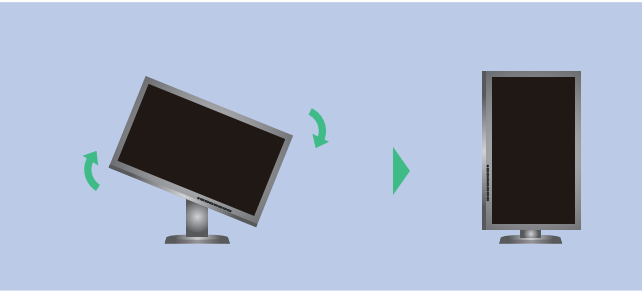

EIZO LCD Utility Disk Setup

ColorN

.<br>User's Manu

 $\overline{\bullet}$  Details

Assume to containing<br>the models:<br>the it is collende monitor<br>characteristics and to<br>present the movins to the<br>models of the supplied USB<br>Proble hadron units it

Continue Cancel

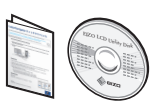

**Rotating the Monitor**